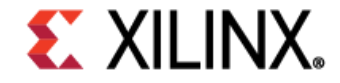

## AI & Software Newsletter

## Developer News

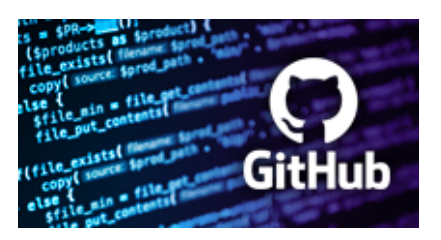

Vitis™ In-Depth Developer Tutorials [> Learn More](https://github.com/Xilinx/Vitis-In-Depth-Tutorial)

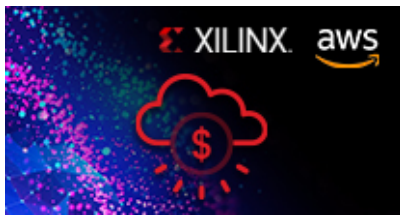

The Xilinx Adaptive Computing Challege now includes Amazon EC2 F1 Instances [> Learn More](https://www.hackster.io/contests/xilinxadaptivecomputing)

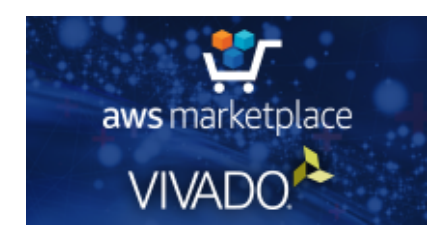

Vivado™ 2020.1 Tool in the Cloud [> Learn More](https://aws.amazon.com/marketplace/pp/B08CXK1YR8?qid=1596820162747&sr=0-1&ref_=srh_res_product_title)

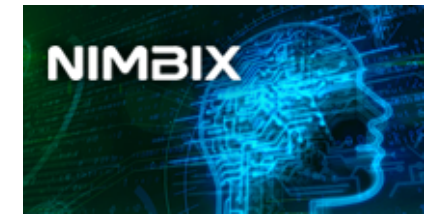

Setting Up & Running ML Applications on the Nimbix Cloud [> Learn More](https://developer.xilinx.com/en/articles/setting-up-and-running-ml-applications-on-the-nimbix-cloud.html?utm_source=sfmc&utm_medium=email&utm_campaign=xilinx-swm-sept-nl-2020&utm_content=app-on-the-nimbix-cloud-lp)

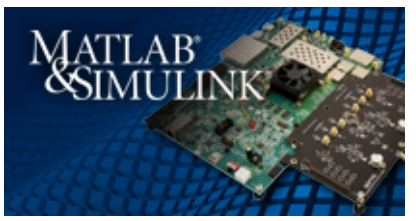

Designing Wireless Systems with Xilinx Zynq® UltraScale+™ RFSoC , [MATLAB and Simulink >](https://forums.xilinx.com/t5/Adaptable-Advantage-Blog/Partner-Designing-Wireless-Systems-with-Xilinx-Zynq-UltraScale/ba-p/1133861) Learn More

## Get Started

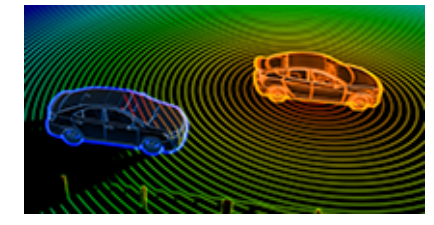

Enabling "Triple Vision" – LiDAR Technology for Safe Driving [> Learn More](https://forums.xilinx.com/t5/AI-and-Machine-Learning-Blog/Enabling-Triple-Vision-LiDAR-Technology-for-Safe-Driving/ba-p/1133334)

5/14/2021 Learn by Doing: Vitis In-depth Developer Tutorials Live on GitHub

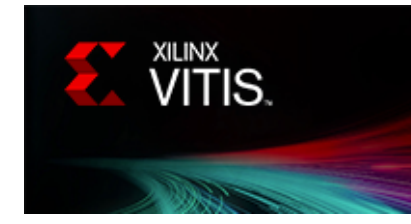

[Get Started with Vitis >](https://www.xilinx.com/products/design-tools/vitis/vitis-platform.html?utm_source=sfmc&utm_medium=email&utm_campaign=xilinx-swm-sept-nl-2020&utm_content=vitis-platform-lp#gettingStarted) Learn More

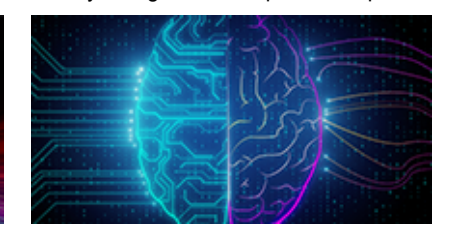

Two New Vitis™ AI [Tutorials on Github > Learn](https://github.com/Xilinx/Vitis-AI-Tutorials) More

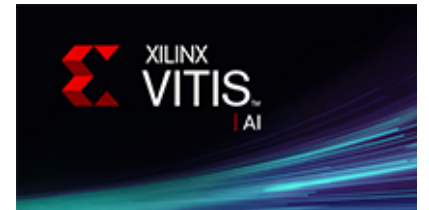

[Get Started with Vitis AI >](https://github.com/Xilinx/Vitis-AI) Learn More

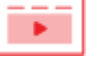

## New On-Demand Webinars

- [How to Use Vitis Libraries to Accelerate Workloads with Alveo](https://event.on24.com/wcc/r/2552530/2507D5B5628947D91F45C5E42D5B2EAB?partnerref=Linkedin) U50 Accelerator Cards
- [Getting Started with the Ultra96-V2 Development Board](https://event.on24.com/wcc/r/2552513/7ED1B988827484BB86CA429C17A7C6E7?partnerref=Linkedin)
- [How to Implement Intelligent Video Analytics with the ZCU104](https://event.on24.com/wcc/r/2552508/12AF8FECC081E16A1AD0DA74931F1585?partnerref=LinkedIn) Evaluation Kit

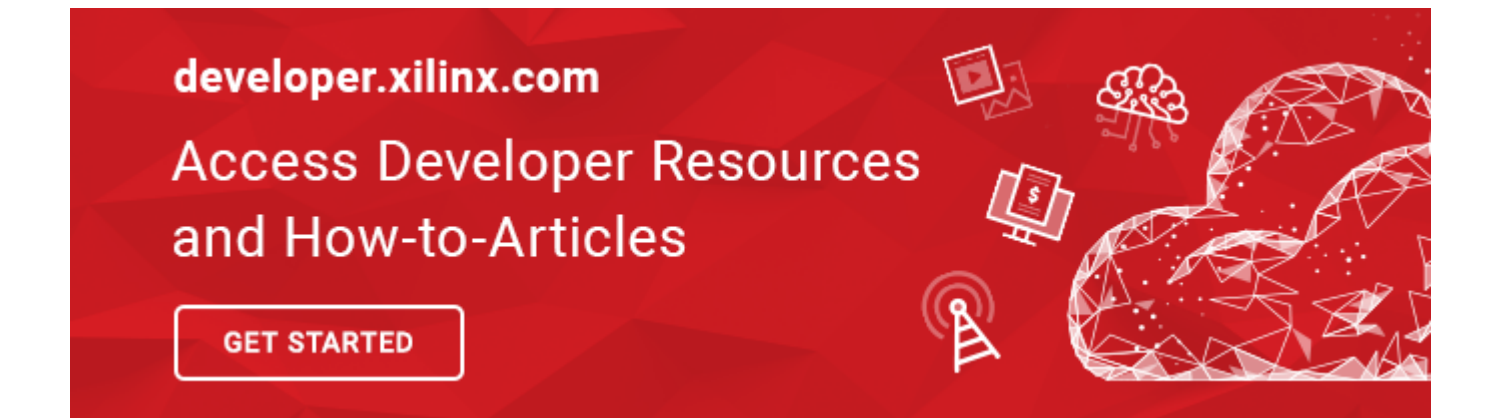

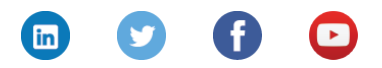

© 2020 [Xilinx](https://www.xilinx.com/) | [Privacy](https://www.xilinx.com/about/privacy-policy.html) | [Legal](https://www.xilinx.com/about/legal.html) | [Contact](https://www.xilinx.com/about/contact.html) Xilinx Inc. 2100 Logic Dr, San Jose, CA 95124 [Manage your preferences](https://www.xilinx.com/myprofile/subscriptions.html) | [Unsubscribe](https://www.xilinx.com/registration/email-opt-request.html?email=%%emailaddr%%)